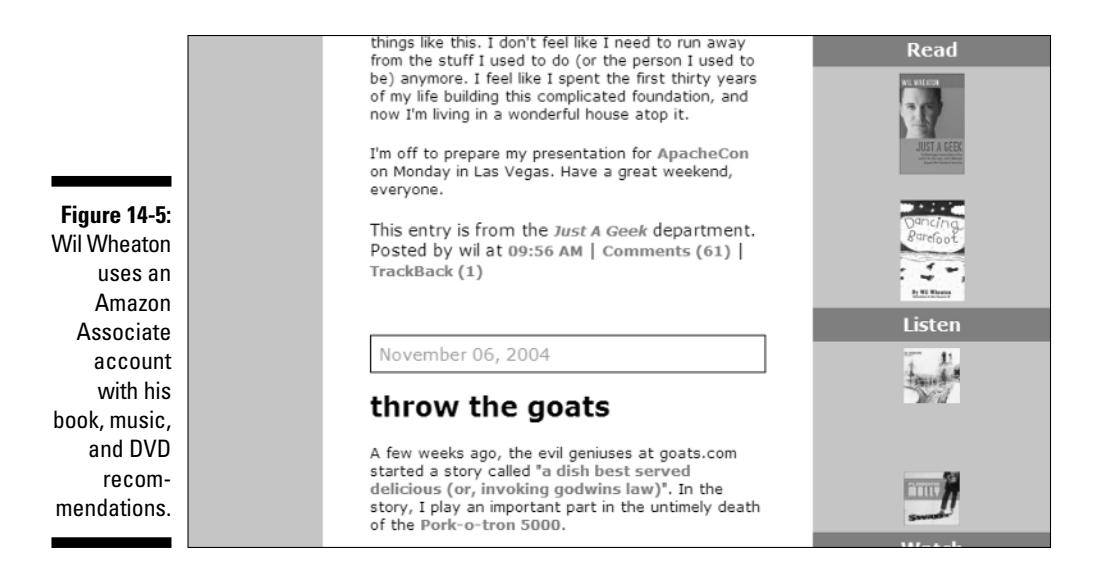

With so many affiliate programs out there, you can probably find one to suit your needs. When you visit the sites of companies you want to affiliate with, scroll directly to the bottom of the home page — most of them place an affiliate link there somewhere.

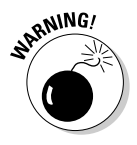

Be careful not to come across as money-grubbing when you implement affiliate links. Most people understand that clicking a product link on your site might result in profits for you, and if the entire blog starts to look like a way to earn money off your readers' purchases rather than a way to communicate and inform them, they won't stick around. And they certainly won't click your affiliate links.

## Signing up for Amazon Associates

To sign up as an Amazon Associate, open a Web browser, and go to www. amazon.com/associates. Be sure to read over how the program works before you sign up!

- **1. Click the Join Now button.**
- **2. Provide your primary e-mail address, and select a password, and then click Submit.**